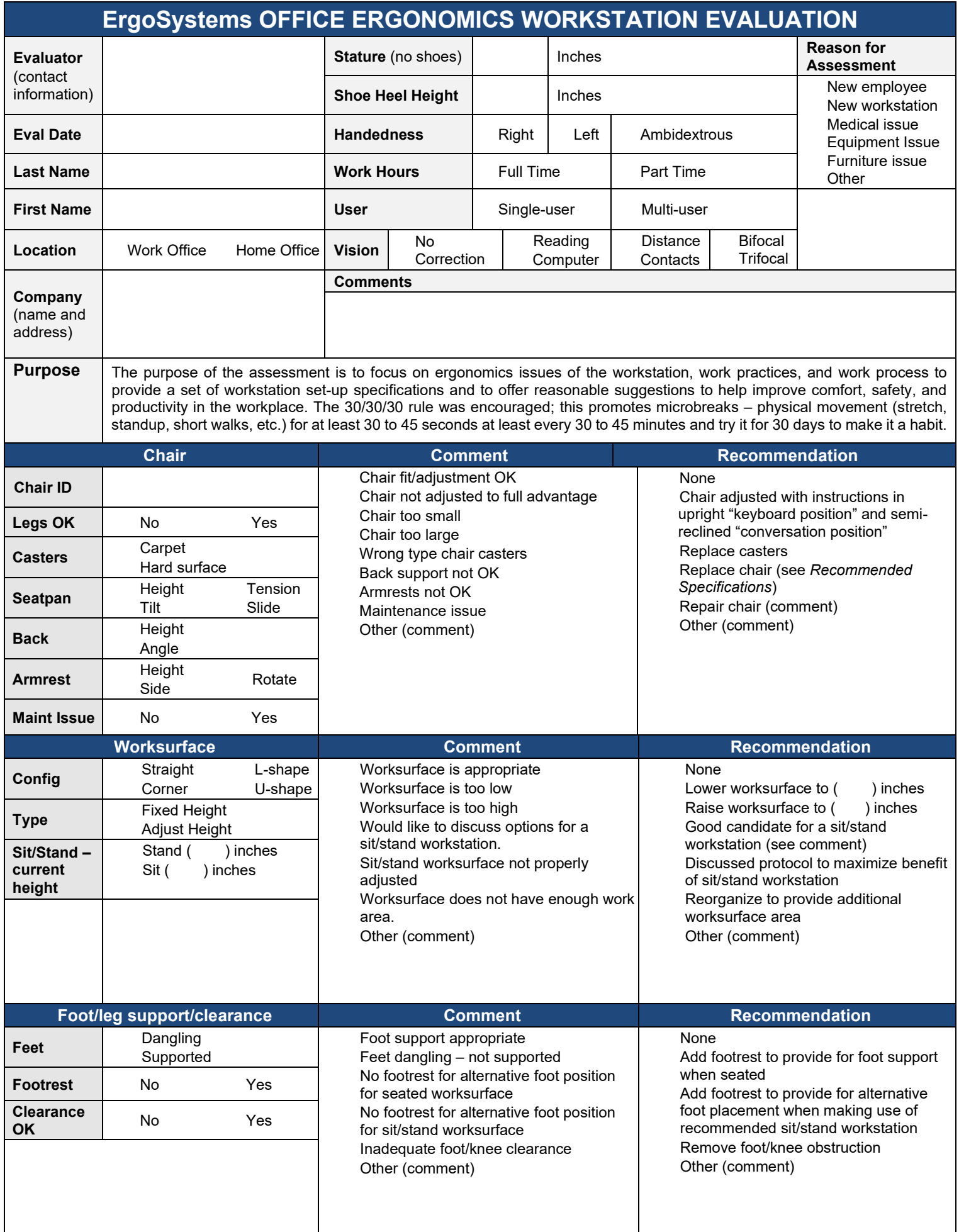

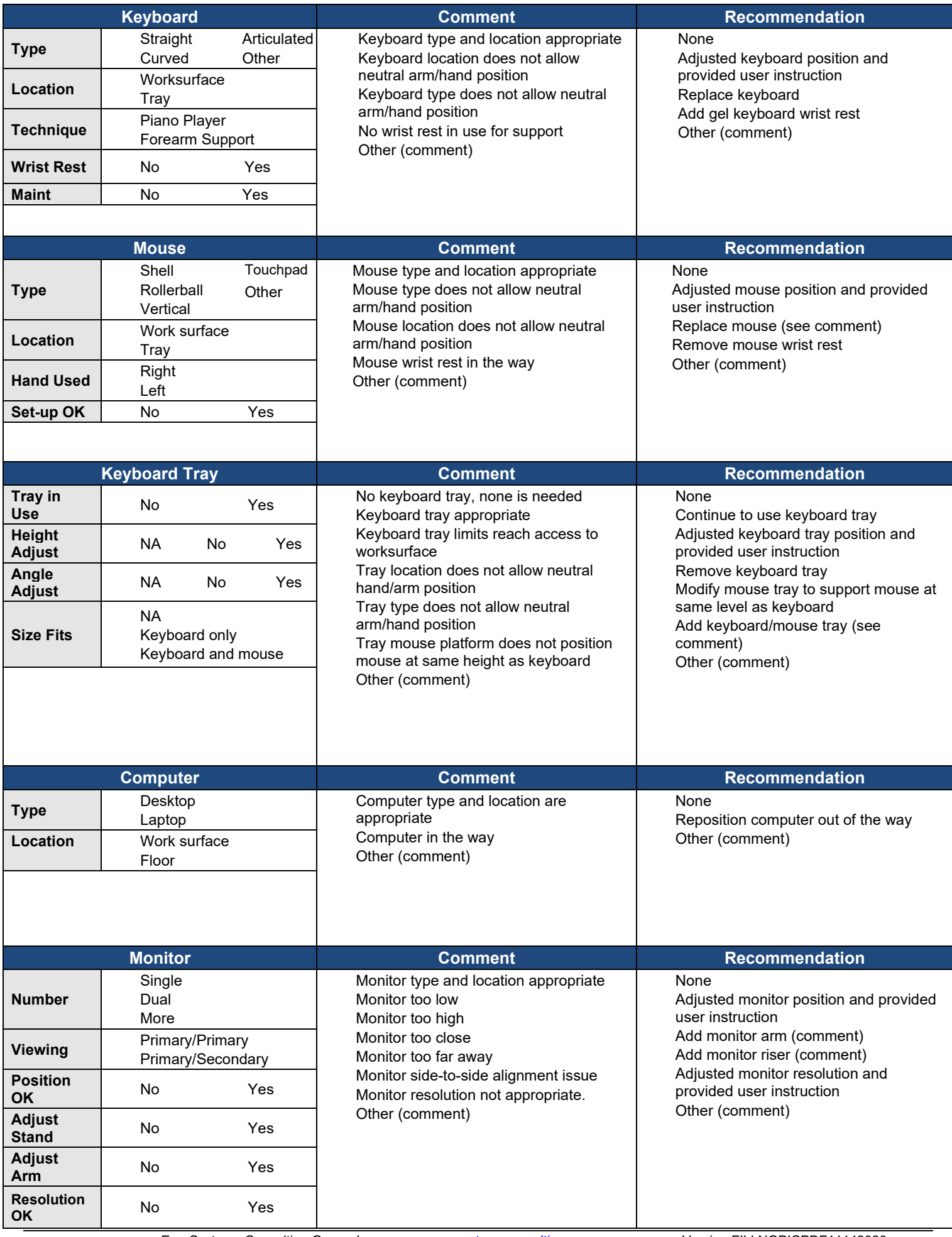

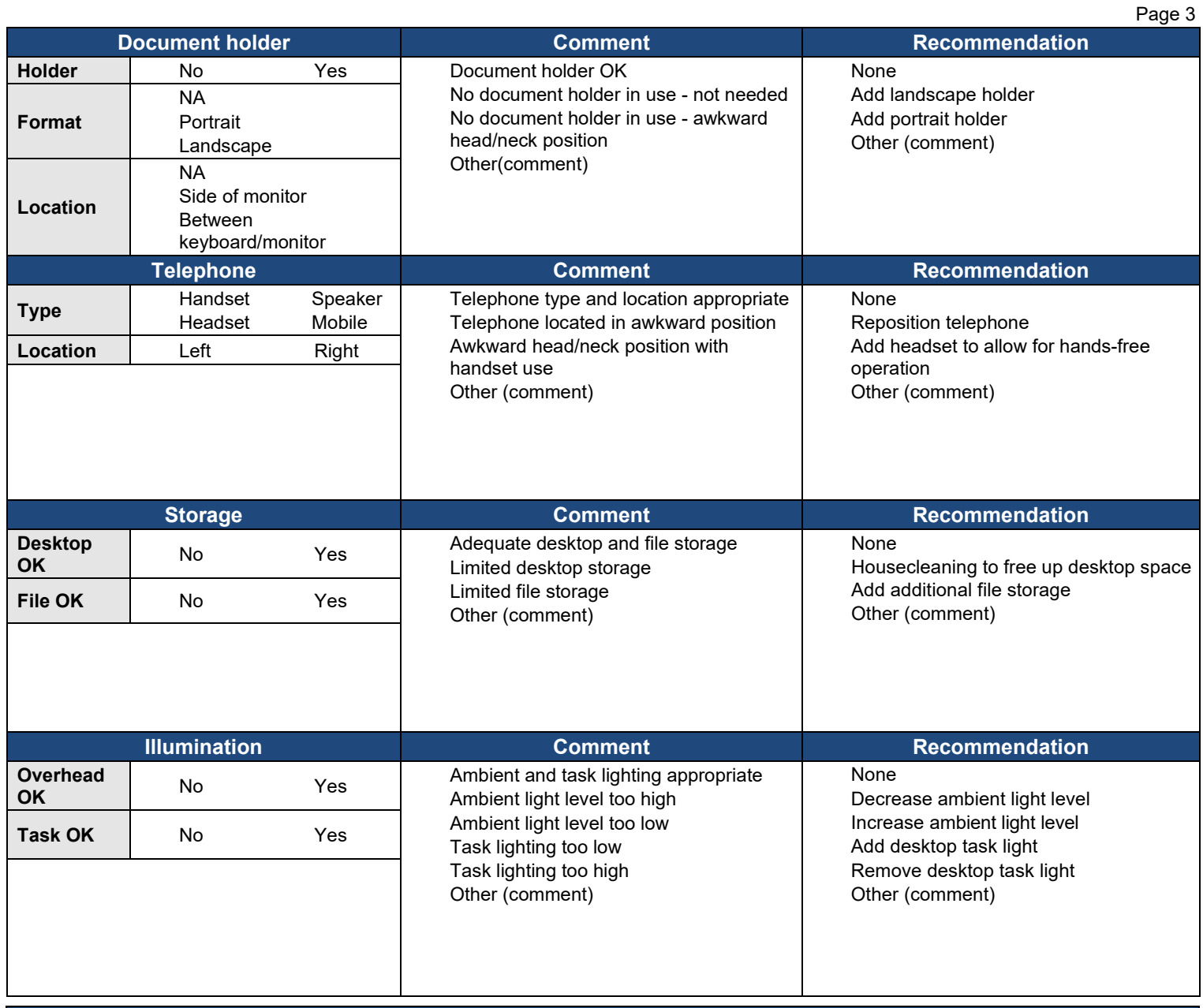

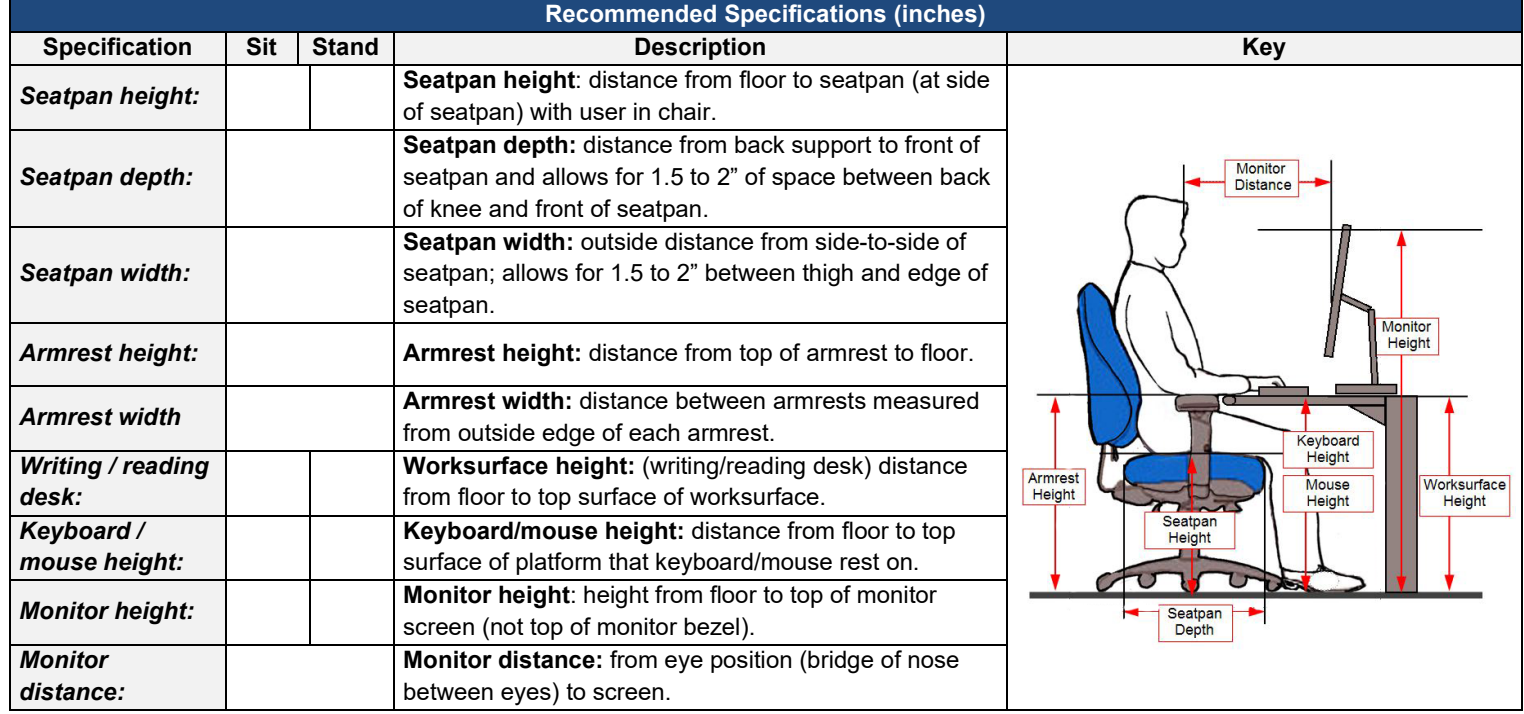

ErgoSystems Consulting Group, Inc. www.ergosystemsconsulting.com

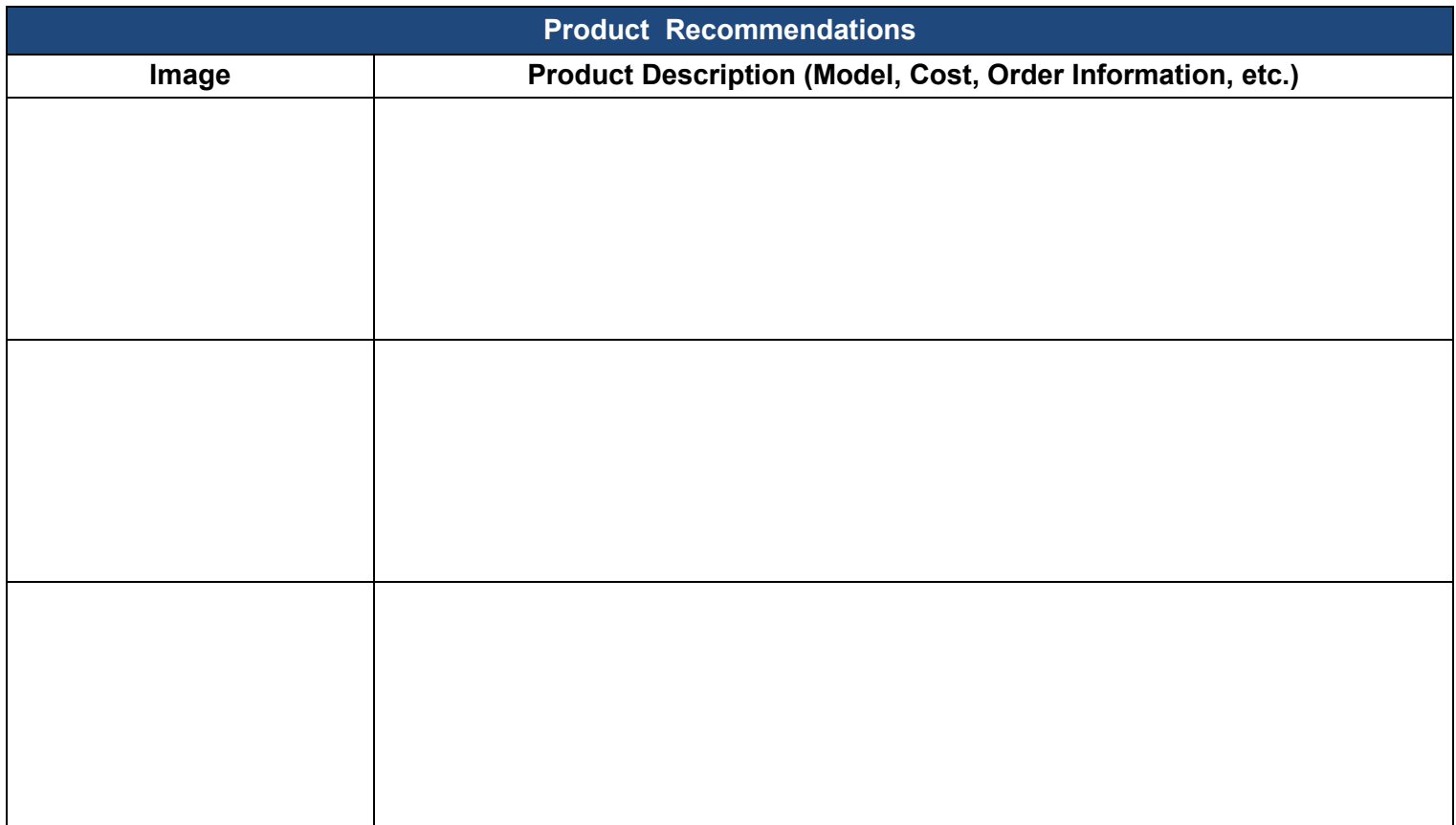

**Follow-up Date: Date:** 

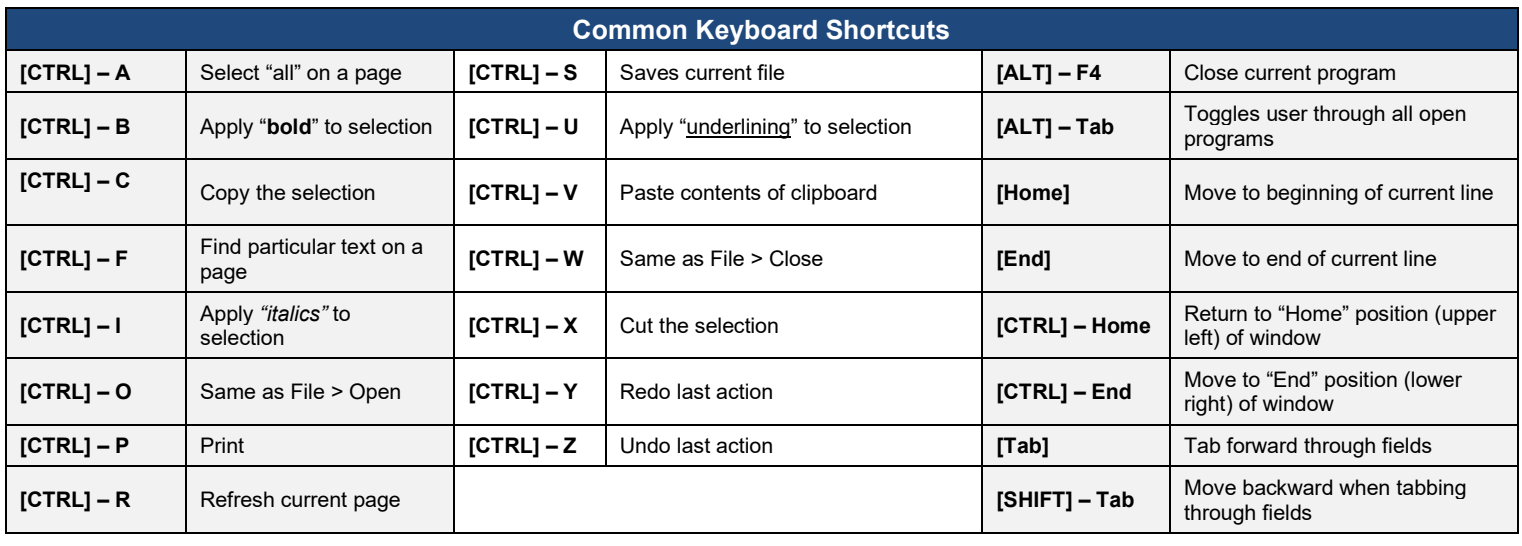